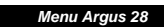

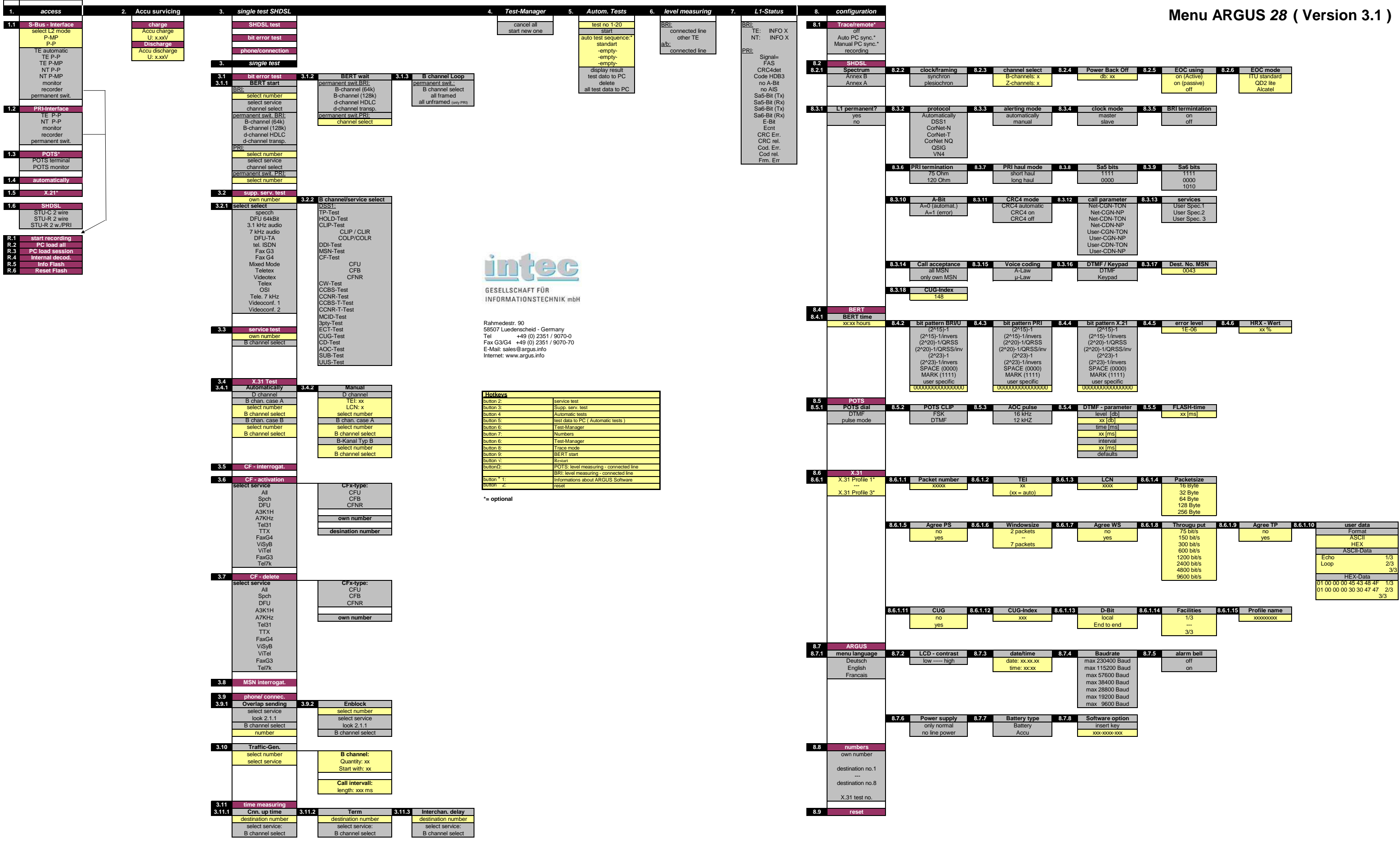

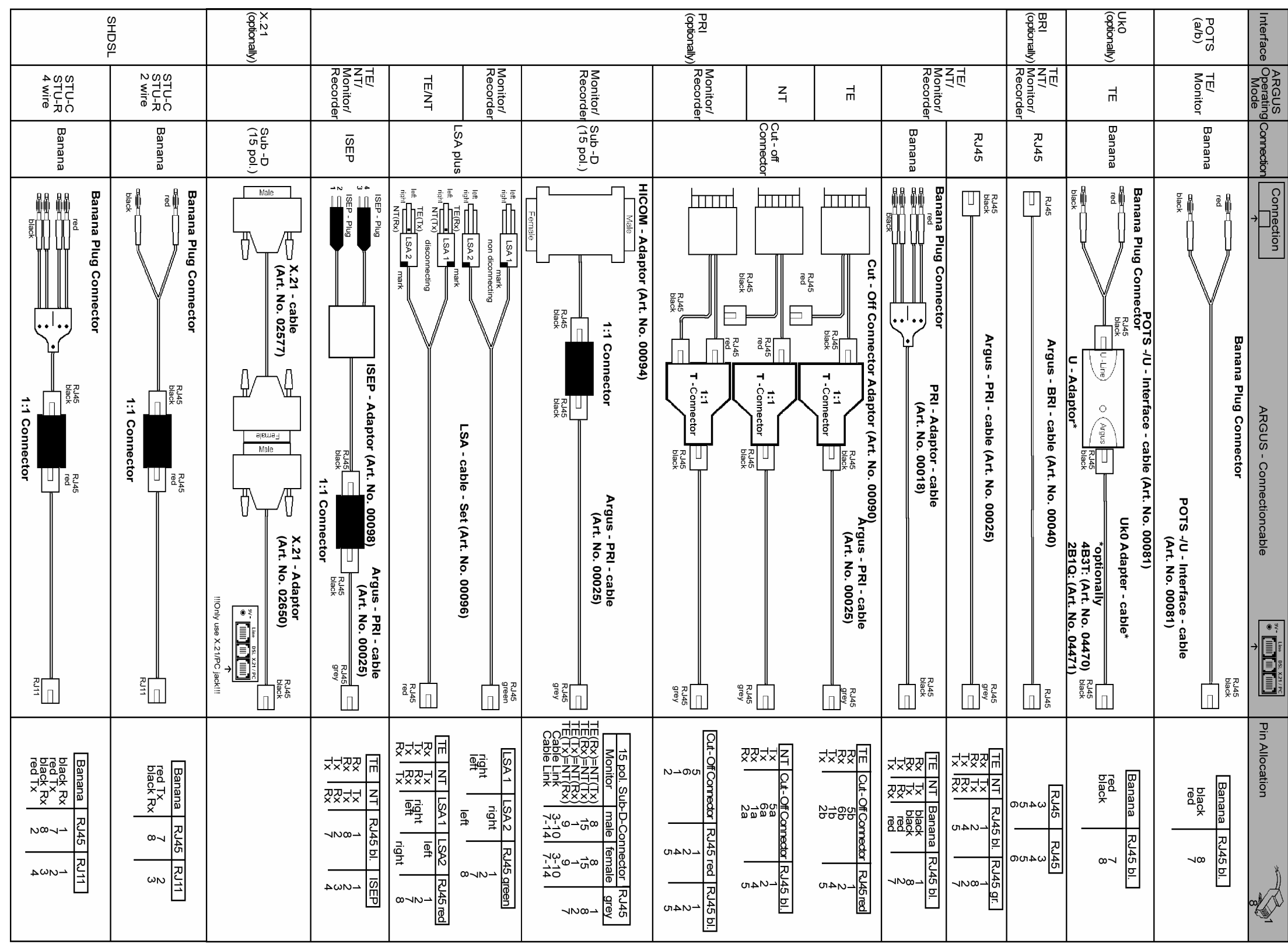

## ARGUS 28Menu

intec Gesellschaft für Informationstechnik mbHRahmedestr. 90 58507 Lüdenscheid - GermanyTel. +49 (0) 2351/9070-0 Fax +49 (0) 2351/9070-70 www.argus.info